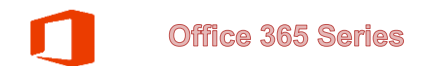

## **Setting Automatic Replies**

You can set up automatic email replies, such as when you are away on vacation or out of the office. These instructions cover the steps involved.

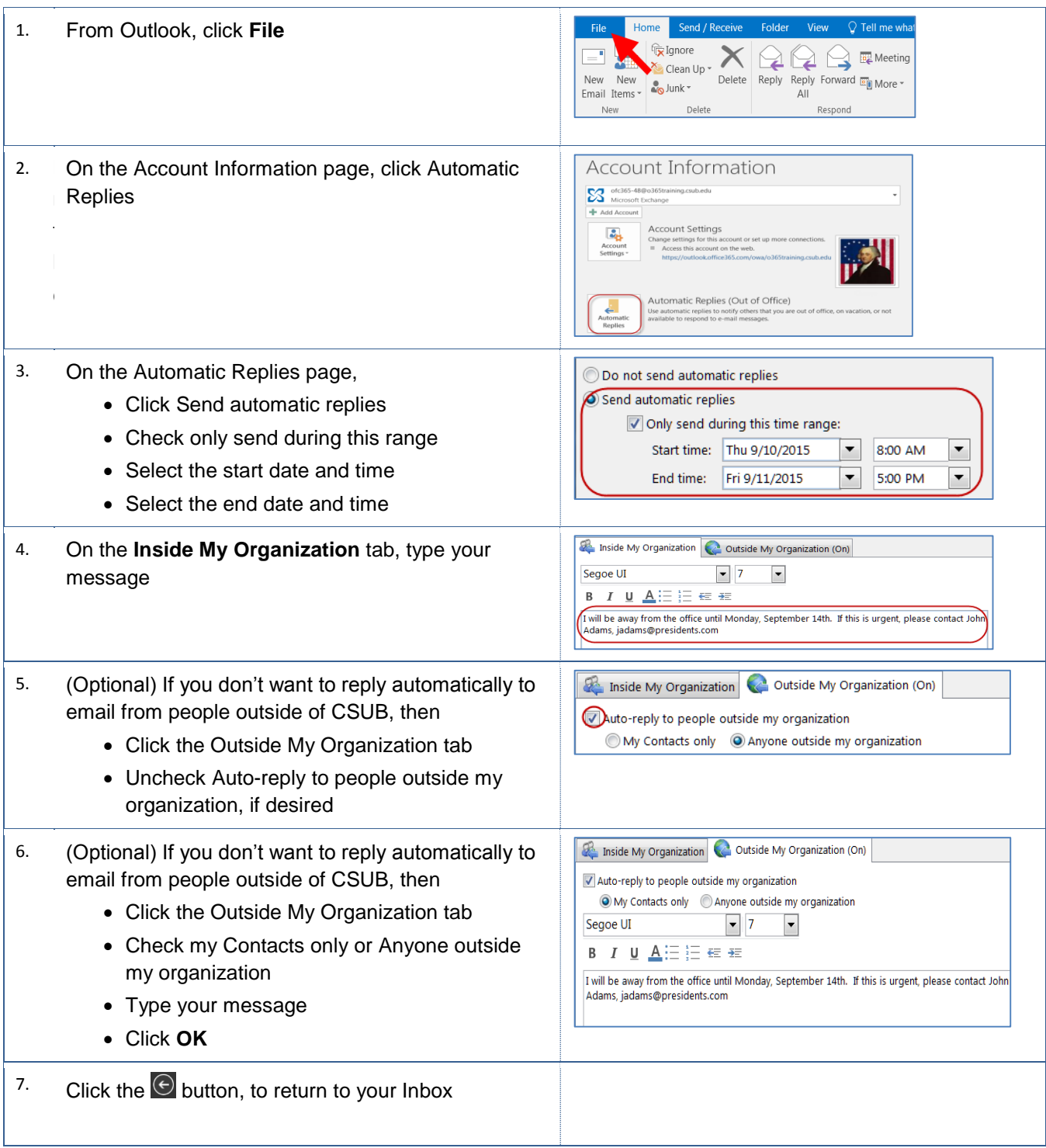